## SAP ABAP table BAPISTUDENT CAMPUST {BAPI Structure for Student: Campus (Text Fields)}

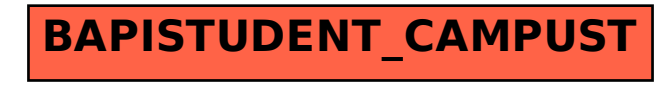